The copy filmed here has been reproduced thanks to the generosity of:

University of British Columbia Library

The images appearing here ere the best quality possible considering the condition and legibility of the original copy and in keeping with the filming contract specifications.

Original copies in printed paper covers are filmed beginning with the front cover and ending on the lest page with a printed or illustreted Impression, or the back cover when appropriete. All other original copies are filmed beginning on the first page with a printed or illustrated impression, and ending on tha iast paga with a printed or illustrated impression.

The last racorded frama on each microfiche shall contain tha symbol - (meaning "CON-TINUED"), or the symbol  $\nabla$  (meaning "END"), whichever applies.

Meps, plates, charts, etc., may be filmed at different reduction ratios. Those too large to be entirely included in one exposure are filmed beginning in the upper laft hand corner, left to right and top to bottom, as many frames as required. The following diagrams illustrate the method:

L'exempleire filmé fut reproduit grâce à la générosité de:

University of British Columbia Library

Les imeges suiventes ont été reproduites avec le plus grand soln, compte tenu de la condition et de le netteté de l'exemplaire filmé, et en conformité avec les conditions du contrat de filmege.

Les exemplairas originaux dont la couverture an papier est imprimée sont filmés an commençant par le premier plat et en terminant soit par la dernière page qui comporte une empreinte d'impression ou d'illustration, soit par le second piat, selon la cas. Tous ies autres exemplaires originaux sont filmés en commançant par la premièra page qui comporte une ampreinte d'impression ou d'illustration et an terminant par la dernièra page qui comporte une telle ampreinte.

Un des symbolas suivants apparaîtra sur la dernière image de chaqua microfiche, selon la cas: le symbole - signifie "A SUIVRE", le symbole V signifie "FIN".

Les cartas, planches, tableaux, atc., pauvent être filmés à das taux da réduction différents. Lorsqua le document est trop grand pour êtra reproduit en un saul cliché, il est filmé à partir de l'angle supérieur gaucha, de gauche à droite, et de haut en bas, en prenant le nombre d'images nécessaire. Les diagrammes suivants illustrant la méthoda.

۰.

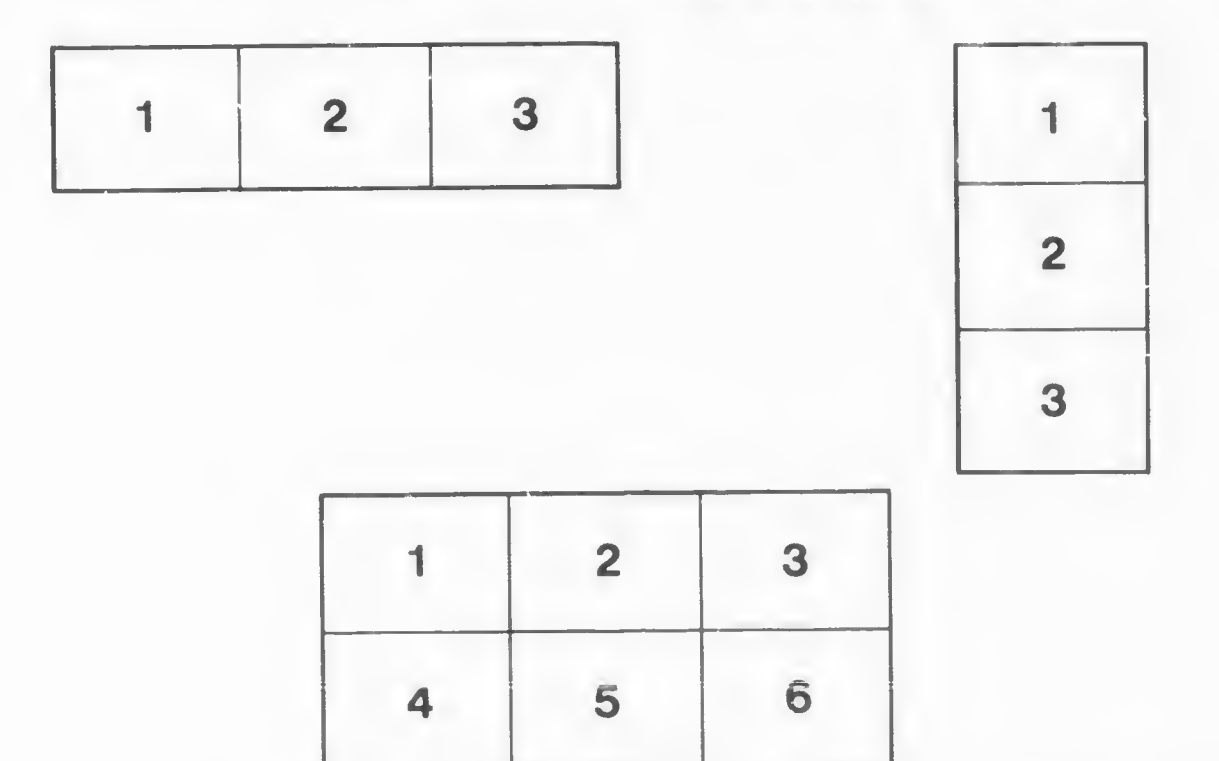